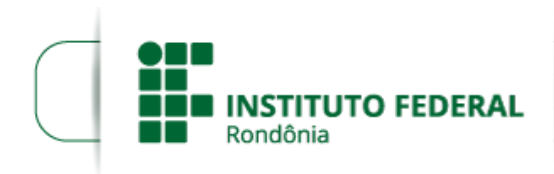

## **HOMOLOGAÇÃO DAS INSCRIÇÕES APÓS RECURSO - EDITAL Nº 15/2018**

## O **Diretor Geral** do *Campus* **Jaru**, do **Instituto Federal de Educação, Ciência e Tecnologia de Rondônia**

**(IFRO)**, no uso de suas atribuições legais, por meio do Departamento de Pesquisa, Inovação e Pós-Graduação (DEPESP), torna público a homologação das inscrições após o período de análise dos recursos dos projetos abaixo relacionados para o EDITAL Nº 15/2018 de 15 de junho de 2018, referente a seleção de Projetos de Pesquisa que visem ao desenvolvimento da pesquisa científica, tecnológica e de inovação, com a concessão de taxa de bancada e auxílio financeiro a estudantes do IFRO - *Campus* Jaru, conforme quadro abaixo:

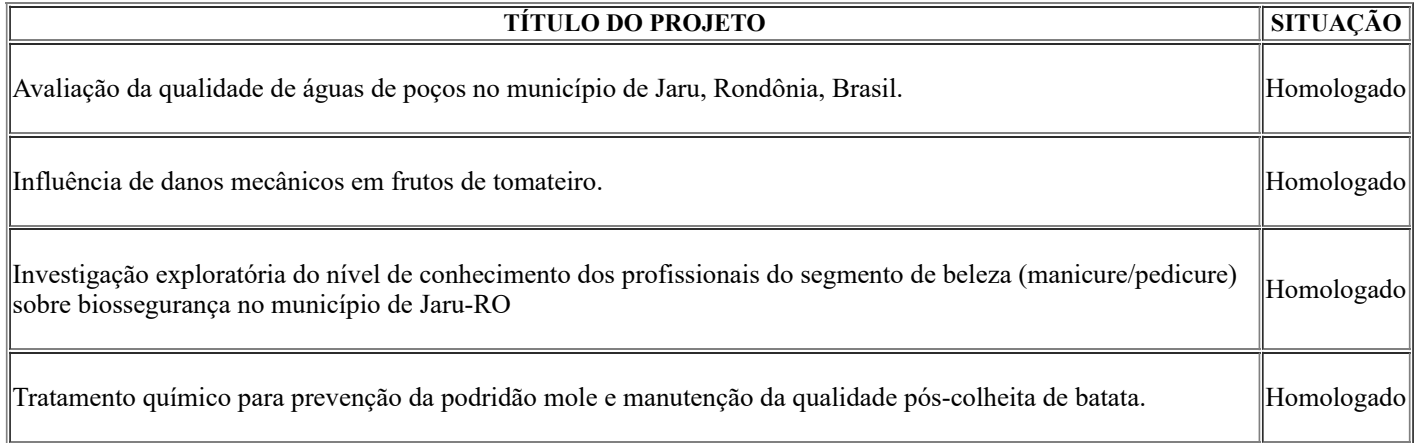

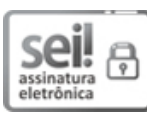

Documento assinado eletronicamente por **Renato Delmonico**, **Diretor(a) Geral**, em 07/08/2018, às 19:24, conforme horário oficial de Brasília, com fundamento no art. 6º, § 1º, do [Decreto](http://www.planalto.gov.br/ccivil_03/_Ato2015-2018/2015/Decreto/D8539.htm) nº 8.539, de 8 de outubro de 2015.

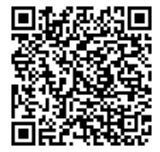

A autenticidade deste documento pode ser conferida no site https://sei.ifro.edu.br/sei/controlador\_externo.php? [acao=documento\\_conferir&id\\_orgao\\_acesso\\_externo=0,](http://sei.ifro.edu.br/sei/controlador_externo.php?acao=documento_conferir&id_orgao_acesso_externo=0) informando o código verificador **0309114** e o código CRC **5AD200A0**.

**Referência:** Processo nº 23243.012314/2018-35 - http://www.ifro.edu.br SEI nº 0309114